# [FREEBraindump2[go 70-576 Exam Dumps Download \(](http://www.itcertvce.com/?p=1186)111-120)

## **MICROSOFT NEWS: 70-576 Exam Questions has been Updated Today! Get Latest 70-576 VCE and 70-576 PDF Instantly! Welcome to Download the Newest Braindump2go 70-576 VCE&70-576 PDF Dumps:**

http://www.braindump2go.com/70-576.html (160 Q&As) Braindump2go New Released Microsoft 70-576 Practice Tests Sample Questions Free Download! 100% Same Questions with Actual 70-576 Exam! Guaranteed 100% Pass! Exam Code: 70-576Exam Name: PRO: Designing and Developing Microsoft SharePoint 2010 ApplicationsCertification Provider: MicrosoftCorresponding Certifications: MCPD, MCPD: SharePoint Developer 201070-576 Dumps,70-576 Dumps PDF,70-576 PDF,70-576 VCE,70-576 Study Material,70-576 Book,70-576 Dumps PDF Free,70-576 Certification,70-576 Braindump,70-576 Exam Book,70-576 Study Guide,70-576 Exam Questions,70-576 Preparation Material,70-576 Practice Test,70-576 Practice Exam,70-576 Practice Questions<sub>PRO:</sub> Designi

### **Applications:**

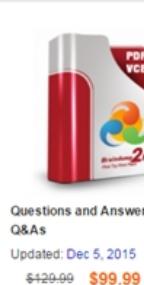

PDF DEMO **O** CHECK OUT

 QUESTION 111You are designing a SharePoint 2010 intranet site. Employees are responsible for recording their daily activities, which are stored in a third-party database. To accurately track Web traffic on the site, the IT administrator has requested that only one form be available from only one URL. You need to design an input form that employees can use from SharePoint.Which approach should you recommend? A. Create an InfoPath Web-enabled form that submits data directly to the third-party database. Publish the form to a SharePoint form library where users can access the form.B. Create a Silverlight Web Part that submits data directly to the third-party database. Add the Web Part to a single Web Part page that employees can access on the site.C. Create an application page that submits data directly to the third-party database. Deploy the application page to the \_layouts directory using a solution package.D. Connect to the third-party database using Business Connectivity Services. Create an external content type, and then create an external list based on that content type. Allow users to enter their activities by adding new items to the list. Answer: D QUESTION 112You are designing a public-facing SharePoint 2010 Web site for an elementary school that has many events each year. School administrators plan events for students and their parents. You need to create a design for meeting the following requirements:- Parents must be able to log on to the site and sign up for events electronically, regardless of the software they have installed on their computers or the browsers they are using.- Each event registration needs to be saved in a list or library on the site.- School personnel responsible for making changes need to be able to customize each new event registration form with images and text.Which actions should your design specify? (Each correct answer presents a complete solution. Choose two.) A. Create a new document library for each event. Then customize the Word document template for that new library. Ask parents to fill out a new Microsoft Word document for each event and upload it to the document library.B. Create a new InfoPath 2010 form for each event. Then publish the form to a new form library with InfoPath Forms Services enabled. Create a custom Submit option so that when parents submit the form, the completed form is saved to the library. Ask parents fill out the form in their browser.C. Create a new list for each event. Use InfoPath 2010 to create a new registration form and customize it for each new event. Ask parents to fill out the form to register for an event. When parents submit the form, their information is saved as a new list item in the list.D. Create a new list for each event. Use Microsoft Silverlight to create a new registration form and host the Silverlight control in a Web Part on the site. Ask parents to fill out the form to register for an event. Configure a data connection on the Web Part that will submit the form information to the new event list. Answer: BC QUESTION 113You are designing a data capture approach for a SharePoint 2010 intranet site. You need to specify the data capture design elements in the user interface to meet the following requirements:- The site must provide data-entry forms for users to update list data.- The users should be allowed to take the submission form offline.Which approach should you recommend? A. Design InfoPath 2010 client forms and deploy them to a SharePoint library for data entry and submission.B. [Design InfoPath 2010 browser-based forms and deploy the](http://www.itcertvce.com/?p=1186)m with InfoPath Forms Services to SharePoint 2010 for data entry and submission.C. Design custom ASP.NET form pages and deploy them under the \_layout folder. Use ASP.NET form pages for data entry and submission.D. Design SharePoint lists and allow users to enter and submit data. Answer: A QUESTION 114You are designing a SharePoint 2010 site for your organization to capture customer contact information. The contact information for customers is stored in a Microsoft Dynamics CRM 4.0 database. You need to design a solution with no custom code that meets the following requirements:- Sales department employees must be able to perform create, retrieve, update, and delete (CRUD) operations for their customer information records on the SharePoint site.- The data in the SharePoint site must be synchronized with the data in the CRM Dynamics database because most customers do not have direct access to the CRM system.- SharePoint users from the Sales department must be able to work with data while they are working offline.Which approach should you recommend? A. Create client and browser-based forms with Microsoft Office InfoPath 2010. Deploy the forms using SharePoint Form Services to provide all CRUD operations.B. Create an external content type for the contact list from the CRM system in SharePoint using Business Connectivity Services. Create InfoPath client forms for CRUD operations. Create a SharePoint 2010 workspace to synchronize the offline data.C. Create custom Microsoft ASP.NET form pages for CRUD operations. Create a Microsoft SQL Server connection to the CRM system. Create a farm-scoped solution and deploy it in the \_layouts folder to provide access to the data on the SharePoint site.D. Create a custom content type in the contact list of the SharePoint site that connects to the CRM system. Create Web forms to synchronize the contact list in the CRM system to the contact list in SharePoint. Answer: B QUESTION 115The IT, human resources, and legal departments in a large company each have site collections that run in separate Web applications in a SharePoint 2010 server farm. You need to design a SharePoint information architecture that will meet the following requirements:- All departments should use a consistent set of keywords.- Certain enterprise keywords must be shared across all departments.- The keywords should be managed dynamically.- The keywords should be globally available to SharePoint service applications.- The keywords should be able to be managed programmatically.- The keywords management must use standard services and be maintained with built-in SharePoint 2010 administration tools.Which approach should you recommend? A. Programmatically connect each Web application for all departments to the Global Managed Metadata shared service containing the common enterprise keywords.B. Programmatically add the site collection containing the common enterprise keywords list to the Web applications for all departments. C. Create a managed metadata term set of all of the common enterprise keywords and deploy it as a feature to the farm. Programmatically activate the feature in the Web application for all departments.D. Create a managed metadata term store of all of the common enterprise keywords and deploy it as a feature to the farm. Programmatically activate the feature in the Web application for all departments. Answer: A QUESTION 116You are helping a corporate IT department create a SharePoint 2010 information architecture plan. You are creating guidelines for determining the site structure for new sites within all other departments in the corporation. The IT department must be able to:- Adjust the physical storage capacity required for each department and create chagebacks based on the amount of database storage used.- Assign storage quotas at the departmental level.- Create site usage reports at the departmental level.You need to design an information architecture structure that meets all these requirements. On which SharePoint structure should you base each department design? A. custom site definitionsB. custom site templatesC. individual site collectionsD. individual subsites Answer: C QUESTION 117You are designing a SharePoint 2010 server farm that consists of multiple site collections that share enterprise-wide content types. The content types are updated on a monthly basis to ensure proper governance. The farm uses a managed metadata service application. You need to ensure that all the site collections automatically receive the updated content types in the most efficient manner and with the least amount of custom development. Which approach should you recommend? A. Configure Content Type Syndication to update the central site collection as changes are made to each individual site collection.B. Configure Content Type Syndication to update the individual site collection lists as changes are made to a central site collection.C. Create an event receiver in a central site collection that sends updates to the individual site collections as changes are made.D. Create an event receiver in each individual site collection that sends updates to the central site collection as changes are made. Answer: B QUESTION 118You are designing a SharePoint 2010 application. The application must populate a site column based on data from an existing Microsoft SQL Server 2008 table. This table contains metadata information that is structured in a key-value pair. You need to design a column type that meets the requirements. Which type of column should you design? A. Business DataB. External DataC. LookupD. Managed Metadata Answer: B QUESTION 119You are designing a SharePoint 2010 application. You need to design the application according to the following requirements:- The application must contain a workflow that can be started manually through the SharePoint user interface or through a call to SPWorkflowManager.StartWorkflow.- The workflow must not be associated with a specific list or a document library.Which approach should you recommend? A. Set the Site Scope property in Workflow Settings to enable the workflow across the entire site.B. Create a reusable declarative workflow.C. Create a sequential site workflow.D. Create a sequential list

workflow. Answer: C QUEST[ION 120You are directing your team to use Microsoft Visio](http://www.itcertvce.com/?p=1186) 2010 to design SharePoint 2010 workflows. You need to ensure that the workflow designs are validated. What should you tell the team to do? A. Use Drawing Explorer in the Visio 2010 Developer menu.B. Use Check Diagram in the Visio 2010 Process menu.C. Export the workflow in Visio 2010. Import the Workflow Visio Interchange (.vwi) file into Visual Studio 2010. Set breakpoints in the workflow and step through the code using the debugger.D. Export the workflow in Visio 2010. Import the Workflow Visio Interchange (.vwi) file into SharePoint Designer and debug the workflow. Answer: B Braindump2go Regular Updates of Microsoft 70-576 Preparation Materials Exam Dumps, with Accurate Answers, Keeps the Members One Step Ahead in the Real 70-576 Exam. Field Experts with more than 10 Years Experience in Certification Field work with us. PRO: Designing and Developing Microsoft SharePoint 2010

### **Applications: 70-576**

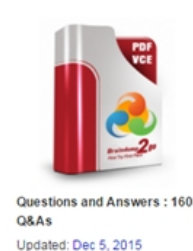

\$420.00 \$99 99

O CHECK OUT

PDF DEMO

#### Product Description Exam Number/Code: 70-576

#### Exam Number/Code: 70-576

"PRO: Designing and Developing Microsoft SharePoint 2010 Applications", also known as 70-576 exam, is a Microsoft Certification. With the complete collection of questions and answers, Braindump2go has assembled to take you through 160 Q&As to your 70-576 Exam preparation. In the 70-576 exam resources, you will cover every field and category in Microsoft MCM helping to ready you for your successful Microsoft Certification.

#### **Free Demo Download**

Braindump2go offers free demo for 70-576 exam (PRO: Designing and Developing Microsoft SharePoint 2010 Applications). You can check out the interface, question quality and usability of our practice exams before you decide to buy it.

Printable PDF @ Premium VCE + VCE Simulator

### **FREE DOWNLOAD: NEW UPDATED 70-576 PDF Dumps & 70-576 VCE Dumps from Braindump2go:** ]

http://www.braindump2go.com/70-576.html (160 Q&A)